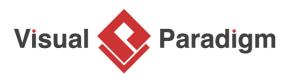

# **Command Pattern Tutorial**

Written Date : October 14, 2009

This tutorial is aimed to guide the definition and application of <u>Gang of Four (GoF)</u> command <u>design</u> <u>pattern</u>. By reading this tutorial, you will know how to develop a model for the command pattern, and how to apply it in practice.

### Modeling Design Pattern with Class Diagram

- 1. Create a new project *Design Patterns*.
- 2. Create a class diagram *Command*.

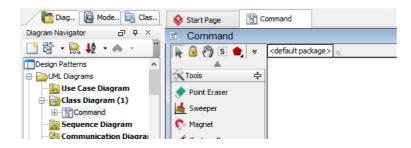

3. Select **Class** from diagram toolbar. Click on the diagram to create a class. Name it as *Invoker*.

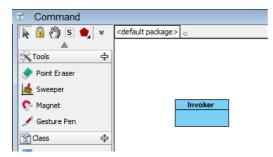

4. Move the mouse cursor over the *Invoker* class, and drag out **Aggregation** > **Class** to create an associated class *Command*.

| Invoker |              | Command |
|---------|--------------|---------|
|         | $\diamond$ — |         |

5. Right-click on *Command*, and select **Model Element Properties > Abstract** to set it as abstract.

| Command | ſ                        |       |              |
|---------|--------------------------|-------|--------------|
|         | Add                      | ×     |              |
|         | Open Specification       | Enter |              |
|         | Stereotypes              | •     |              |
|         | Model Element Properties | •     | Visibility 🕨 |
|         | Sub Diagrams             | •     | Abstract     |
|         | Create Parent            | •     | 4            |

6. Right-click on *Command* class, and select **Add** > **Operation** from the popup menu.

| r Comma | nd      | [                        |       |                                  |             |
|---------|---------|--------------------------|-------|----------------------------------|-------------|
|         |         | Add                      | •     | Attribute                        | Alt+Shift+A |
|         |         | Open Specification       | Enter | Attribute with Getter and Setter |             |
|         |         | Stereotypes              |       | Operation                        | Alt+Shift+O |
|         |         | Model Element Properties | •     | Constructor                      |             |
|         |         | Sub Diagrams             | •     | Template Parameter               |             |
|         |         | Create Parent            | •     |                                  |             |
|         | . e. e. |                          |       |                                  |             |

7. Name the operation *Execute()*.

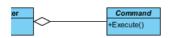

8. Right-click on *Execute*, and select **Model Element Properties > Abstract** to set it as abstract.

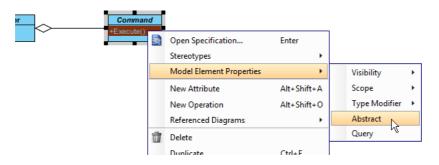

9. Move the mouse cursor over the *Command* class, and drag out **Generalization** > **Class** to create subclasses *ConcreteCommand*.

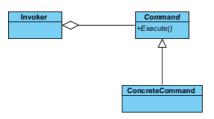

 We need make the concrete commands inherit operations from the command class. Right-click on *ConcreteCommand* and select **Related Elements** > **Realize all Interfaces** from the popup menu.

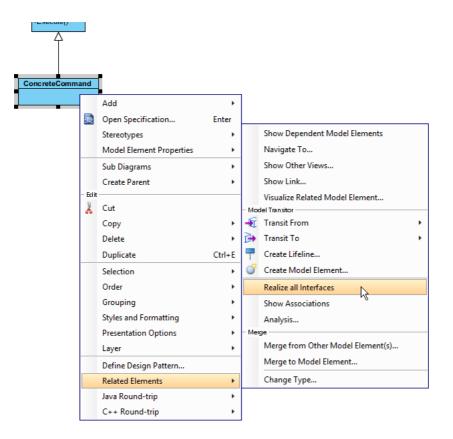

11. Right-click on the *ConcreteCommand* class, and select **Add** > **Attribute** from the popup menu. Enter *state* as attribute name.

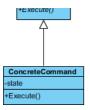

12. Move the mouse cursor over the *ConcreteCommand* class, and drag out **Association** > **Class** to create an associated class *Receiver*.

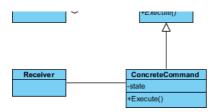

13. Right-click on the *Receiver* class, and select **Add** > **Operation** from the popup menu. Enter *Action* as operation name.

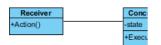

14. Create a *Client* class near the *Receiver* class.

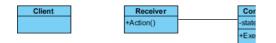

15. Move the mouse cursor over the *Client* class, and drag out **Association** > **Class** to create an associated class *Receiver*.

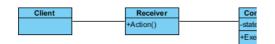

16. Move the mouse cursor over the *Client* class, and drag out **Dependency** > **Class** to create an associated class *ConcreteCommand*. Up to now, the diagram becomes:

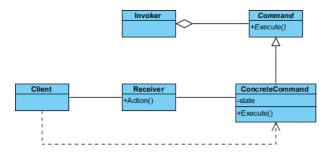

17. In practice, there may be multiple concrete handlers. To represent this, stereotypes the class *ConcreteCommand* as **PTN Cloneable**. Right-click on *ConcreteCommand* and select **Stereotypes > Stereotypes...** from the popup menu.

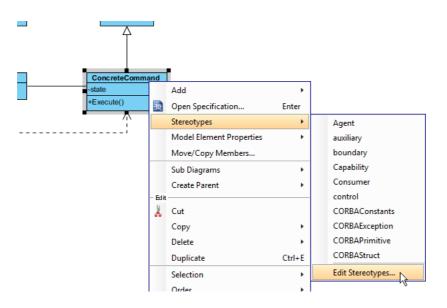

18. In the Stereotypes tab of the Class Specification dialog box, select PTN Cloneable and click
 > to assign it to ConcreteCommand class. Click OK to confirm.

| Class Specification                                                                                                    | ×      |
|----------------------------------------------------------------------------------------------------|--------|
| General         Attributes         Operations         Relations         Chart Relations         Template Parameters           Diagrams         Traceability         References         Project Management         Quality         Comments           Class Code Details         Java Annotations         Stereotypes         Tagged Values         Constraints           All:         Selected:         Selected:         Selected:         Selected:                                                                                                    | *<br>* |
| Image: Second Second Secon |        |
| Reset OK Cancel Apply Help                                                                                                    |        |

19. There may be multiple actions that the receiver can perform. To represent this, stereotype the class *Receiver* as **PTN Members Creatable**. Up to now, the diagram becomes:

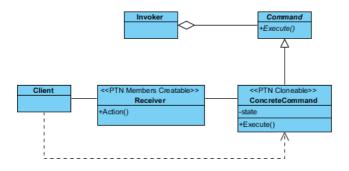

## **Defining Pattern**

1. Select all classes on the class diagram.

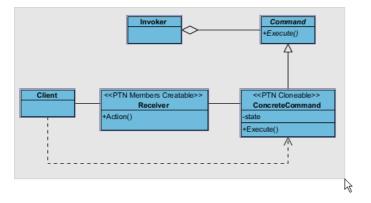

2. Right-click on the selection and select **Define Design Pattern...** from the popup menu.

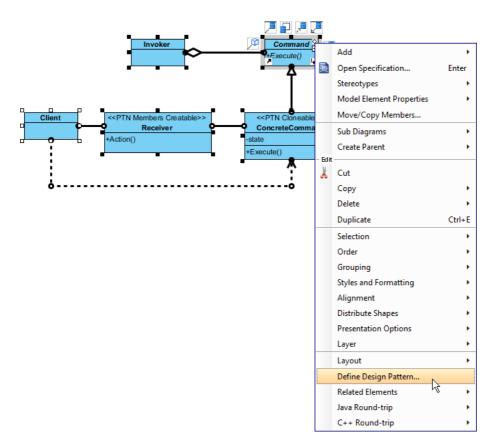

3. In the **Define Design Pattern** dialog box, specify the pattern name *Command*. Keep the file name as is. Click **OK** to proceed.

| <b>\$</b>   | Define Design Pattern ×                                                                              |
|-------------|----------------------------------------------------------------------------------------------------|
| Name:       | Command                                                                                              |
| File name:  | Command.pat                                                                                          |
| Location    | to workspace:                                                                                        |
|             | to workspace:                                                                                        |
| Ŭ           | C: \Users \John \Applications \Visual Paradigm 11. 1\bin \vpworkspace \vp_design_pattern_repo     v  |
|             |                                                                                                    |
| Destination | : C:\Users\John\Applications\Visual Paradigm 11.1\bin\vpworkspace\vp_design_pattern_repo\Command.pat |
|             | OK Cancel                                                                                            |
|             |                                                                                                    |

### **Applying Design Pattern on Class Diagram**

In this section, we are going to apply the command pattern in modeling a document editor.

- 1. Create a new project *Document Editor*.
- 2. Create a class diagram Domain Model.

3. Right-click on the class diagram and select **Utilities** > **Apply Design Pattern...** from the popup menu.

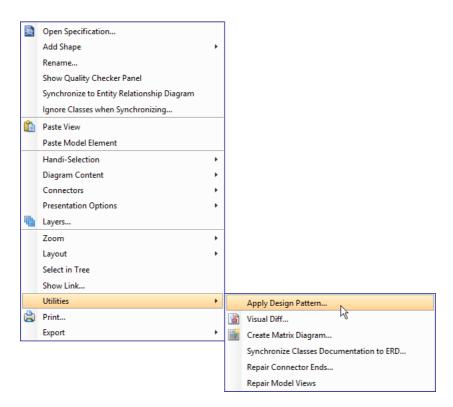

4. In the **Design Pattern** dialog box, select *Command* from the list of patterns.

| <b>\$</b>            |                             | Design Pattern                                                                                               |
|----------------------|-----------------------------|----------------------------------------------------------------------------------------------------|
| Patterns:<br>Command |                             | Invoker<br>+Execute()                                                                                        |
|                      | Client                      | < <ptn creatable="" members="">&gt;<br/>Receiver<br/>+Action()<br/>+Action()<br/>-state<br/>+Execute()</ptn> |
|                      | Diagram Element <all></all> | ~                                                                                                    |
|                      | Auto Rename                 | Client                                                                                                    |
|                      | Command                     | Client V<br>Command V                                                                                        |
|                      | 😝 Execute                   | Execute V                                                                                                    |
|                      | ConcreteCommand             | ConcreteCommand v +                                                                                          |
|                      | 😝 Execute                   | Execute                                                                                                    |
|                      | 😑 state                     | state v                                                                                                    |
|                      | Invoker                     | Invoker V                                                                                                    |
|                      | Receiver                    | Receiver v +                                                                                                 |
|                      | Action                      | Action                                                                                                    |
| Add Remove           |                             | OK Cancel                                                                                                    |

5. Select *Invoker* in overview.

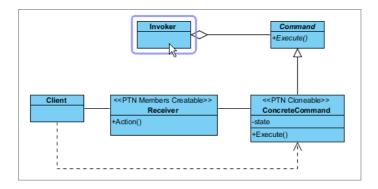

6. At the bottom pane, rename *Invoker* to *ToolbarButton*.

| 📑 Invoker | ToolbarButton | ~ |
|-----------|---------------|---|
|           |               |   |
|           |               |   |

7. Select Command in overview. At the bottom pane, rename Command to DocumentCommand.

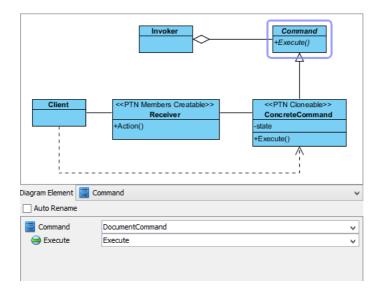

8. Select *ConcreteCommand* in overview. At the bottom pane, rename *ConcreteCommand* to *OpenCommand*.

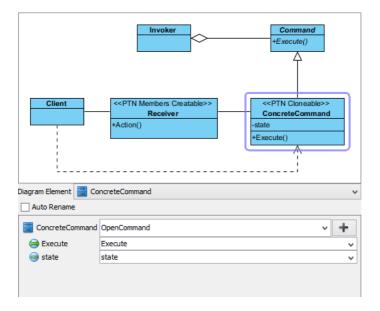

9. We need 2 more concrete commands for closing and saving a document. Press on the + button and select **Clone...** from the popup menu.

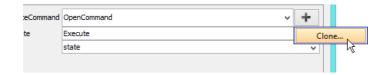

10. Enter 2 to be the number of classes to clone.

|   | Input ×                                                        |
|---|----------------------------------------------------------------|
| ? | Please enter the number of classes to clone.<br>2<br>OK Cancel |

11. Rename ConcreteCommand2 to CloseCommand, ConcreteCommand3 to SaveCommand.

| Client                | <pre></pre> <pre></pre> <pre>&lt;</pre> | Command<br>+Execute() |
|-----------------------|----------------------------------------------------------------------------------------------------|-----------------------|
| Diagram Element 📑 Con | creteCommand                                                                                                    | ¥                     |
| ConcreteCommand       | OpenCommand                                                                                                    | v 🛨                   |
|                       |                                                                                                    |                       |
| 😝 Execute             | Execute                                                                                                    | ×                     |
| 😑 state               | state                                                                                                    | ¥                     |
| ConcreteCommand2      | CloseCommand                                                                                                    | ¥                     |
| 😂 Execute             | Execute                                                                                                    | ×                     |
| 😑 state               | state                                                                                                    | ~                     |
| ConcreteCommand3      | SaveCommand                                                                                                    | ~                     |
| 😂 Execute             | Execute                                                                                                    | ~                     |
| 😑 state               | state                                                                                                    | ~                     |
|                       |                                                                                                    |                       |

12. Select *Receiver* in overview. At the bottom pane, rename *Receiver* to *Document*, and operation *Action* to *Load*.

| Client                | <ptn creatable="" members="">&gt;<br/>Receiver<br/>+Action()</ptn> | Command<br>+Execute()<br>< <ptn cloneable="">&gt;<br/>ConcreteCommand<br/>-state<br/>+Execute()</ptn> |
|-----------------------|--------------------------------------------------------------------|----------------------------------------------------------------------------------------------------|
| Diagram Element  🗐 Re | eceiver                                                            | Ý                                                                                                    |
| Auto Rename           |                                                                    |                                                                                                    |
| EReceiver             | Document<br>Load                                                   | * +                                                                                                   |

13. Create more operations for closing and saving documents. Click on the + button and select **New Operation...** from the popup menu.

| teiver | Document | ~ | + |               |           |  |  |
|--------|----------|---|---|---------------|-----------|--|--|
| ction  | Load     |   | 1 | New Attribute |           |  |  |
|        |          |   | 1 | lew           | Operation |  |  |
|        |          |   |   |               | 43        |  |  |

14. In the Operation Specification, enter Close as name. Click OK to confirm.

| <b>\$</b>                |                              | Oper                    | ation Specifi                  | cation                 |                          |         | × |
|--------------------------|------------------------------|-------------------------|--------------------------------|------------------------|--------------------------|---------|---|
| Reference<br>Stereotypes | s Tagge                      | Project Mar<br>d Values | Relations                      | Quality<br>Constraints | Comme<br>Tracea          | ability | ŕ |
| General                  | n Code Details<br>Parameters |                         | Java Annotations<br>Exceptions | Preconditions          | ate Paramete<br>Postcond |         | 2 |
| Name:                    | Close                        |                         |                                |                        |                          |         |   |
| Classifier:              | 📑 Receiver                   |                         |                                |                        |                          |         |   |
| Return type:             |                              |                         |                                |                        | ¥                        | *       |   |
| Type modifier:           | <unspecified></unspecified>  |                         |                                |                        |                          | ~       |   |
| Visibility:              | public                       |                         |                                |                        |                          | ~       |   |
| Scope:                   | instance                     |                         |                                |                        |                          | ~       |   |
| Lower:                   |                              |                         |                                |                        |                          |         |   |

15. Repeat steps 13 and 14 to create operation Save.

| + | Receiver                                                      |
|---|---------------------------------------------------------------|
| ~ | 😂 Action                                                      |
| ~ | <ul> <li>⇔ Action</li> <li>⇔ Close</li> <li>⇔ Save</li> </ul> |
| ~ | 😝 Save                                                        |
|   | 😸 Save                                                        |
|   | Jave Save                                                     |

- 16. Click **OK** to apply the pattern to diagram.
- 17. Tidy up the diagram. Here is the result:

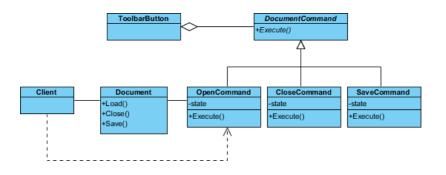

#### Resources

- 1. <u>Command.pat</u>
- 2. Design Patterns.vpp

#### **Related Links**

• Full set of UML tools and UML diagrams

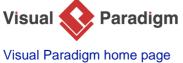

(https://www.visual-paradigm.com/)

Visual Paradigm tutorials (https://www.visual-paradigm.com/tutorials/)